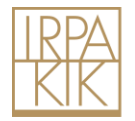

Publier dans le *Bulletin de l'Institut royal du Patrimoine artistique Bulletin* 40

# 1 Présentation de la revue

Le *Bulletin de l'Institut royal du Patrimoine artistique* est une revue scientifique consacrée à l'étude, la conservation et l'analyse scientifique du patrimoine culturel et artistique de la Belgique.

La publication des articles qui composent le *Bulletin* est soumise au système de *peer review* en aveugle.

L'IRPA publie des articles en français, néerlandais et anglais. Les titres et résumés des articles seront traduits dans les trois langues par la rédaction.

# 2 Calendrier

Le *Bulletin 40 de l'IRPA* paraîtra fin 2025. Les **articles sont attendus pour le 1 er décembre 2024** au plus tard. Le comité éditorial scientifique évaluera la recevabilité de chaque article et soumettra les contributions acceptées à des *referees* (*peer review*). L'auteur sera averti des commentaires des referees et pourra, le cas échéant, retravailler son article.

# 3 Modalités de soumission

Vous souhaitez publier dans le *Bulletin de l'IRPA* ? Envoyez le **dossier complet** [à bulletin@kikirpa.be](mailto:bulletin@kikirpa.be) :

- 1. le nom du responsable de l'article : lorsque l'article est écrit par plusieurs auteurs, nous souhaitons n'avoir qu'une seule personne de contact ; ce responsable centralisera et relaiera les informations, corrections, etc.
- 2. Les documents :
	- 1) **Pour chaque auteur** : nom, biographie succincte (+/- 80 mots), adresse postale et adresse e-mail ;
	- 2) le **titre** de l'article, le **texte** de la contribution, les **références**, **cinq mots-clés** qui reflètent le contenu et un **résumé** de l'article soumis (max. 1500 caractères, espaces comprises) ;
	- 3) les **légendes**, mentions des **crédits photographiques** et indications de mise en page (voir 7. Figures) ;
	- 4) les **illustrations en haute définition** (ne pas dépasser 2 photos par page de texte)
	- 5) une **liste de 5 experts** du domaine dont traite l'article (nom, fonction, institution, adresse e-mail) ; ces experts ne peuvent être des membres de votre institution ni des membres de votre famille et vous ne devez pas les contacter au préalable. Un des *referees* sera choisi parmi cette liste et le second sera choisi par l'IRPA.

Vous recevrez un accusé de réception dans les jours qui suivent votre envoi.

L'IRPA se réserve le droit de publier le *Bulletin* en open access.

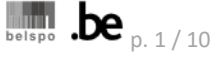

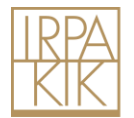

# 4 Généralités

- Saisie du texte : MS Word
- Police et taille de caractère : Times New Roman, 12 points (corps de texte) et 10 points (notes de bas de page)
- Interligne : simple
- Le début d'un nouveau paragraphe sera marqué par une ligne d'espace
- Les sous-titres seront numérotés : 1 ; 1.1. ; 1.1.1., etc.
- Les appels de figures seront inclus dans le texte : (fig. x) ou (fig. x et y) ou (fig. x-z).
- Les références bibliographiques courtes seront indiquées en notes de bas de page, numérotées via le système automatique de Word (chiffres arabes et en continu). Insérez l'appel de note à la fin de la phrase, avant le signe de ponctuation
- Utilisez l'italique pour les termes anciens ou en langue étrangère, pour les titres d'œuvres d'art, de livres, d'expositions, etc.
- Utilisez des guillemets pour les citations (« … »). Si la citation est dans une autre langue que celle de l'article, merci d'indiquer la traduction en note de bas de page
- Des remerciements éventuels seront placés après le corps du texte, précédés du titre 'Remerciements' (pas dans la première note)
- Pour référer à des photos, objets ou dossiers IRPA (exemples) : Cliché IRPA B198455 ; Objet IRPA 10100006 ; Dossier IRPA 2016.13035
- Les lettres capitales seront accentuées : ex. : État
- Les siècles sont en petites capitales : ex : xvi<sup>e</sup> siècle
- Si vous mentionnez des liens web, assurez-vous qu'ils soient permanents
- 5 La liste des références en fin d'article (après le corps du texte et les remerciements)
	- Ne reprenez en fin d'article que les références que vous avez citées dans votre texte ; il ne s'agit pas ici de dresser une bibliographie sur le sujet traité
	- Le système dit « de Harvard » est employé : dans les notes de bas de page, la référence est abrégée (nom de famille auteur + année ; pas de petites majuscules ; voir point 6) et en fin d'article, une liste reprend les abréviations et les références complètes. Dans cette liste, commencez chaque référence en indiquant sa version courte et en gras ; sur la ligne suivante, écrivez la référence complète
	- Regroupez toutes les références (articles, catalogues d'exposition, etc.) et classez-les par ordre alphabétique des auteurs ou des vedettes d'anonymes
	- Pour les noms d'auteurs, d'éditeurs et de directeurs de publication, on ne mentionne que l'initiale du prénom (devant le nom)
	- Pour les publications avec un(des) éditeur(s) scientifiques ou un(des) directeur(s) de publication, le(s) nom(s) doi(ven)t être suivi(s) respectivement de la mention (éd.) ou (dir.) et de la référence complète de la publication
	- Si plusieurs ouvrages du même auteur ont été publiés la même année, distinguez-les en ajoutant une lettre minuscule : Mercier 2012a, p. 18 et Mercier 2012b, p. 60.
	- Si deux ou trois auteurs, les séparer par 'et'
	- Si plus de trois auteurs, mettre « *et al.* » après le premier nom : « Mercier *et al.* 2008 » dans la référence abrégée et en note mais dans la référence complète en fin d'article on mentionne tous les auteurs

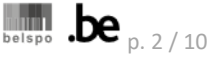

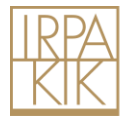

- Les références à des documents d'archives sont reprises après la bibliographie, sous le titre 'Sources non-publiées'
- Pour les numéros de collections ou de périodiques, utilisez les chiffres arabes
- Quand il y a des rééditions : Si la réédition est contemporaine à l'auteur, le raccourci de la référence reprend la date de la réédition utilisée
	- Si la réédition est après la mort auteur, le raccourci reprend la date de l'édition d'origine
- Dans le cas de lieux d'édition multiples, les différents lieux seront séparés par un /, sans espace. Ils seront écrits dans la langue de l'article (même si la publication en question est dans une autre langue)

# **5.1** Références de **livres**

# **Fransen 2013**

B. Fransen, *Rogier van der Weyden and Stone Sculpture in Brussels*, Londres/Turnhout, 2013.

 $\Rightarrow$  Séparer d'un « / » les deux lieux de publication

# **Mund, Stroo et Goetghebeur 2003**

H. Mund, C. Stroo et N. Goetghebeur, avec la collaboration de H. Nieuwdorp, *The Mayer van den Bergh Museum. Antwerp* (*Corpus de la peinture du quinzième siècle dans les Pays-Bas méridionaux et la Principauté de Liège*, 20), Bruxelles, 2003.

 $\Rightarrow$  Si le livre fait partie d'une collection, la mentionner après le titre entre parenthèses, suivi d'une virgule et du numéro de volume

## *Das Skizzenbuch von Albrecht Dürer* **1905**

*Das Skizzenbuch von Albrecht Dürer in der Königlichen Offentlich. Bibliothek zu Dresden*, heruitg. R. Bruck, Straatsburg, 1905, pl. 156.

 $\Rightarrow$  Si il n'y a pas d'auteur, mentionner les premiers mots du titre

## 5.2 Références de **catalogues d'exposition**

 $\Rightarrow$  Mentionner le lieu et les dates d'exposition entre parenthèses

## **Van den Brink 2001**

P. van den Brink (dir.), *L'entreprise Brueghel* (cat. exp., Maastricht, Bonnefantenmuseum, 13 okt. 2001-17 fév. 2002/Bruxelles, Musées royaux des Beaux-Arts de Belgique, 22 mars-23 juin 2002), Gand/Maestricht, 2001.

 $\Rightarrow$  Si il n'y a pas de mention de directeur de publication/auteur, mettre le lieu de publication

## **Liège 1966**

*Lambert Lombard et son temps* (cat. exp., Liège, Musée de l'Art wallon, 30 sept.-31 oct. 1966), Liège, 1966.

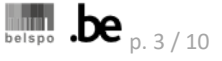

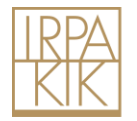

# **Paris 1978**

*Borobodur: chefs-d'œuvre du bouddhisme et de l'hindouisme en Indonésie* (cat. exp., Paris, Petit-Palais, 24 fév.-15 juin 1978), Paris, 1978.

# **5.3** Références d'**articles**

- dans des **revues** (ex. avec plus de trois auteurs) **:**

## **Augustyniak** *et al***. 2009**

A.-S. Augustyniak, E. Mercier, M. Serck-Dewaide et J. Sanyova, *La statuette mosane du Saint Éloi de Hour*, dans *Bulletin de l'Institut royal du Patrimoine artistique*/*Bulletin van het Koninklijk Instituut voor het Kunstpatrimonium*, 32, 2009, p. 113-162.

### - dans des **monographies :**

### **Fraiture 2012**

P. Fraiture, *Dendro-Archaeological Examination of Paintings by Pieter Brueghel the Younger*, dans D. Allart et C. Currie, *The Brueg[H]El Phenomenon. Paintings by Pieter Bruegel the Elder and Pieter Brueghel the Younger With a Special Focus on Technique and Copying Practice* (*Scientia Artis*, 8), Bruxelles, 2012, p. 1002-1017.

#### - dans des **catalogues d'exposition :**

## **Brunori et Niccoli 2000**

M. Brunori et B. Niccoli, *« Ad vestiendum imaginem ». I costumi degli attori: le vesti scolpite e le stoffe dipinte delle statue*, dans M. Burresi (dir.), *Sacre Passioni. Scultura lignea a Pisa dal XII al XV secolo* (cat. exp., Pise, Museo nazionale di San Matteo, 8 nov. 2000-8 avr. 2001), Pise, 2000, p. 245-256.

- dans des **catalogues d'exposition sans nom d'auteur/directeur de publication/éditeur scientifique:**

#### **Paris 1978**

*Borobodur : chefs-d'œuvre du bouddhisme et de l'hindouisme en Indonésie* (cat. exp., Paris, Petit-Palais, 24 fév.-15 juin 1978), Paris, 1978.

- dans des **actes de colloques** :

#### **Mercier 2014**

E. Mercier, *La statuaire en bois polychromé des XIII<sup>e</sup> et XIV<sup>e</sup> siècles dans la principauté de Stavelot-Malmedy*, dans A. Dierkens, N. Schroeder et B. Van den Bossche (éd.), *À la recherche d'un temps oublié. Histoire, art et archéologie de Stavelot-Malmedy au XIII<sup>e</sup> siècle* (actes de colloque, Stavelot, abbaye, 10-11 mai 2012), Stavelot, 2014, p. 109-114.

- dans des **dictionnaires :**

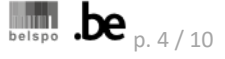

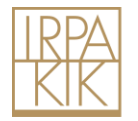

## **Bauer 1974**

H. Bauer, *Christusbild*, dans E. Kirschbaum et W. Braunfels (éd.), *Lexikon der christlichen Ikonographie*, *1*. *Allgemeine Ikonographie. A-Ezechiel*, Rome/Vienne, 1974, col. 414-442.

- dans des **publications en ligne** :

### **Bertoni Cren 2011**

N. Bertoni Cren, *La méthode stratigraphique appliquée à l'étude de la sculpture médiévale. La fiche d'unité stratigraphique pour la documentation de la polychromie du crucifix de Forni di Sopra (Udine, Italie)*, dans *Bulletin du centre d'études médiévales d'Auxerre* (*BUCEMA*), 15 (http://cem.revues.org/12009), 2011, p. 323-331.

### **Verougstraete 2015**

H. Verougstraete, *Frames and Supports in 15th- and 16th-Century Southern Netherlandish Painting* (http://org.kikirpa.be/frames/), Bruxelles, 2015.

 $\Rightarrow$  Ajouter une référence DOI dans la référence complète des publications en ligne

### **Schlumbaum et Vandorpe 2012**

A. Schlumbaum et P. Vandorpe, *A Short History of* Lagenaria siceraria *(bottle gourd) in the Roman Provinces: Morphotypes and Archaeogenetics*, dans *Vegetation History and Archaeobotany*, 21, 6 [\(https://doi.org/10.1007/s00334-011-0343-x\)](https://doi.org/10.1007/s00334-011-0343-x), 2012, p. 499–509.

5.4 Référence d'une thèse de doctorat ou d'un mémoire non publié

#### **Mercier 2008**

E. Mercier, *La polychromie de la sculpture mosane en bois du XIII<sup>e</sup> siècle*, thèse de doctorat en histoire de l'art et archéologie, Université de Liège, 2008.

- 5.5 Référence d'un document d'archives non publié (à mettre en dessous de la liste des références, avec le titre 'Sources non-publiées')
	- $\Rightarrow$  Un seul document du fonds

Lieu de l'institution, Nom de l'institution (Abréviation du nom de l'institution), *Nom du fonds d'archives*, numéro du document d'archives : auteur du document, titre du document [informations complémentaires concernant le contenu du document] (datation document d'archives), numéro de page ou du folio.

#### **Bruxelles, IRPA,** *Archives (1949-1965)***, 3597**

Bruxelles, Institut royal du Patrimoine artistique (IRPA), *Archives (1949-1965)*, 3597 : Paul Coremans (1908-1965), Rapport d'une mission UNESCO à Indonésie en février-mars 1956 [en néerlandais, dactylographié, plusieurs copies, photos noir et blanc incluses] (1956), fol. 15v.- 36r.

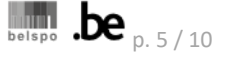

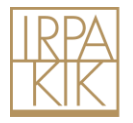

 $\Rightarrow$  Plusieurs documents du même fonds

# **Bruxelles, IRPA,** *Archives (1949-1965)*

Bruxelles, Institut royal du Patrimoine artistique (IRPA), *Archives (1949-1965)*, plusieurs numéros

3597 : Paul Coremans (1908-1965), Rapport d'une mission UNESCO à Indonésie en févriermars 1956 [en néerlandais, dactylographié, plusieurs copies, photos noir et blanc incluses] (1956), fol. 15v.-36r.

Numéro (par ordre numérique) : nom du fonds..., titre ... [informations complémentaires...] (date), fol. r.-v.

Numéro (par ordre numérique) : nom du fonds..., titre... [informations complémentaires...] (date), fol. r.-v.

Etc.

# 6 Références dans les notes de bas de page

- Indiquer le nom de famille de l'auteur, la date de publication et la(es) page(s) (pas de petites capitales et pas de virgule avant la date) : Mund, Stroo en Goetghebeur 2003, p. 18-24
- Si plusieurs ouvrages du même auteur publiés la même année, distinguez-les en ajoutant une lettre minuscule : Mercier 2012a et Mercier 2012b
- Classez les références dans les notes de bas de page par ordre chronologique
- Si 2 ou 3 auteurs, les séparer par 'et', 'en' ou 'and' en fonction de la langue de l'article
- Si plus de 3 auteurs, mettre « *et al.* » après le premier nom : « Mercier *et al.* 2008 » en note, mais dans la référence complète en fin d'article on mentionne tous les auteurs
- Quand rééditions :
	- Si réédition contemporaine à l'auteur, le raccourci de la référence reprend la date de la réédition utilisée
	- Si réédition après mort auteur, le raccourci reprend la date de l'édition d'origine.

- Références à des **livres ou à des articles :** notez le nom de l'auteur ou des auteurs, l'année, une virgule et la ou les pages (pas de petites majuscules et pas de virgule avant la date)

Mund, Stroo et Goetghebeur 2003, p. 18-24, 36-37 et 49.

- Pour les **livres ou les articles écrits par plus de trois auteurs ou éditeurs scientifiques ou directeurs de publication**, mentionnez uniquement le premier auteur ou directeur, suivi de la mention *et al.* (en italique). Mentionnez tous les auteurs dans la liste de références complète

Hollanders-Favart *et al.* 1975, p. 57.

- Référence à un **livre sans nom d'auteur ou éditeur scientifique ou directeur de publication**: citer les premiers mots du titre en italique, une virgule, l'année et la(les) page(s)

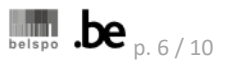

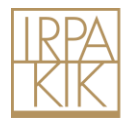

*Die Sprache des Materials*, 2013, p. 3.

- Référence à un **catalogue d'exposition sans nom d'auteur ou éditeur scientifique ou directeur de publication** : citer le lieu d'édition, l'année et la(les) page(s)

Paris 1978, p. 43.

- Référence à **des livres ou des articles d'un même auteur parus la même année** : distinguez-les en ajoutant a, b, etc. après l'année de publication (sans espace) ; faites de même dans l'abréviation qui figurera dans la liste de références complète

Fransen 2012a, p. 32. Fransen 2012b, p. 225.

- Référence à **la même référence que celle citée dans la note précédente (si une seule note est mentionnée)** :

 Fransen 2015, p. 60. *Ibidem*, p. 65. Fransen 2015, p. 60; Mercier 2008, p. 23. Fransen 2015, p. 65.

- Référence à **des documents d'archives** :

Lieu de l'institution, Abréviation du nom de l'institution, *Nom du fonds d'archives*, numéro du document d'archives, numéro de page ou de folio.

Namur, Archives de l'État/AE, *Notaire Étienne Thomas à Natoye*, 48, fol. 121v.-122r.

# 7 Figures

L'IRPA se montre très rigoureux quant à la qualité des photos publiées et se donnera le droit de refuser les photos si elles ne correspondent pas à ses critères de qualité. Nous vous invitons fortement à privilégier les illustrations de l'IRPA : sur le site [http://balat.kikirpa.be,](http://balat.kikirpa.be/) vous accéderez à plus de 700 000 photos du patrimoine belge.

L'auteur se charge d'obtenir l'autorisation de publication de toutes les images qu'il a choisies, de régler les droits éventuels et de fournir la mention de crédit photographique correcte. L'IRPA décline toute responsabilité en cas de réclamation d'un ayant droit.

Les illustrations ne doivent pas être insérées dans le texte mais doivent être livrées en fichiers séparés TIFF 350 dpi et numérotées en suivant leur ordre d'apparition dans le texte (fig. 1, fig. 2, etc.) (sauf pour les photographies IRPA, qui ne doivent pas être livrées mais pour lesquelles l'auteur

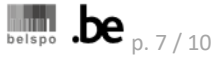

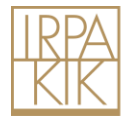

mentionnera simplement le numéro du cliché dans le texte des légendes). Leur positionnement sera signalé dans le corps de l'article par l'insertion de leur numéro : (fig. 1) ; (fig. 2-3) ; (fig. 1 et 5).

Les tableaux et les dessins au trait seront transmis en EPS, Word ou Excel et sont considérés comme des figures (numérotation continue avec les photos).

Les légendes et mentions des crédits photographiques seront reprises sur un document Word séparé. En dessous de la légende, indiquez éventuellement la taille dans laquelle devrait être reproduite la photo : S, M ou L. Précisez également si deux photos doivent être absolument en vis-àvis ou l'une à côté de l'autre. Le choix final reviendra à l'IRPA.

Pour les photographies officielles de l'institut, ne mentionnez pas « © KIK-IRPA, Bruxelles » à chaque photo : ne mettez que le numéro (y compris pour les photos labos, les infrarouges et les radiographies).

- Ex de **référence à une photo IRPA** (lettre avant chiffre, dans ce cas-ci « X ») :

Fig. 1

Photographie en lumière rasante de détails des panneaux montrant les coups de pinceau contournant saint Augustin (a) et la tour derrière sainte Barbe (b). X079321l et X079327l.

- Ex de **référence à une réflectographie infrarouge IRPA** (IR) :

Fig. 1

Retable d'Herbais-sous-Piétrain, réflectographie infrarouge.

(a) Détail de l'*Arrestation du Christ*, face interne du volet gauche, grand panneau. IR001072l. (b) Détail de l'*Agonie du Christ au Jardin des oliviers*, face interne du volet gauche, petit panneau. IR001071l.

- Ex de **référence à une radiographie IRPA** (RX) :

Fig. 13

Radiographie, schéma du détail de l'emplacement d'un goujon. RXR000601l.

Pour les **photos de travail ou les documents de travail** pris par les restaurateurs, scientifiques, historiens de l'art de l'IRPA, on indique :

photo de travail (prénom et nom de l'auteur) (werkfoto en NL et working photo en EN) ou

document de travail (prénom et nom de l'auteur) (werkdocument en NL ou working document en EN).

# - Ex de **référence à des photos de travail ou des documents de travail** :

## Fig. 1

Reconstruction hypothétique 1 (retable ouvert). Document de travail (Dominique Deneffe).

Fig. 25

Autel de la Vierge Marie. Kerniel, église Saint-Pantaleon. Photo de travail (Jeroen Reyniers).

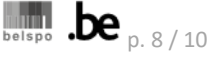

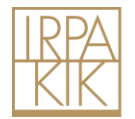

# 8 Légendes des illustrations

Ordre des informations dans les légendes :

Artiste, *titre*, date, technique, dimensions (lieu de conservation, inv.). Copyright/numéro de cliché IRPA/ D'après… (système de référence abrégé, date, page).

Fig. 27

Anonyme, *Saints Georges et Marguerite*, ca 1410-1415, miniature d'un livre d'heures flamand (Paris, Bibliothèque de l'Arsenal, Ms. 565, fol. 124v). Paris, BnF. Source gallica.bnf.fr / BnF.

# Fig. 15

Albrecht Bouts, *Saint Christophe*, ca 1480-1485, huile sur panneau, 30,0 x 42,0 cm (Modène, Galleria Estense, inv. 320). © XX.

# Fig. 12

Balsamaire en verre rubané d'or - face, fond gravé et dessin -, première moitié du l<sup>er</sup> s. apr. J.-C. (Toledo, Museum of Art, inv. 67.9). D'après Grose 1989, p. 239, 339 et 431.

Deux systèmes existent lorsque des lettres sont employées afin de différencier une figure avec plusieurs illustrations :

soit les légendes (a), (b) etc. sont mises l'une en-dessous de l'autre quand il y en a plusieurs (minimum deux), quand il s'agit de plusieurs images distinctes et dans les cas où il faut clairement faire une distinction entre les différentes légendes.

Ex :

Fig. 1

Bord non peint surélevé par rapport à la couche picturale sur le côté gauche de *Sainte Barbe.* (a) Photographie en lumière rasante

(b) Photographie obtenue avec le microscope digital HIROX

(c) Profil 3D obtenu avec le microscope digital HIROX

- Dans l'autre cas les légendes (a) et (b) (maximum deux) sont intégrées dans un seul texte courant, où la distinction est moins importante ou la subdivision en lignes séparées moins élégante.

Ex :

Fig. 10

Panneau de *Saint Augustin*, face (a) et revers (b), ca 1500, 26,2 × 11,3 cm (Gand, Béguinage O.-L.-Vrouw ter Hoyen). X079318 et X079319.

# 9 Abréviations courantes

Numéro de catalogue : cat. Numéro d'inventaire : inv. Circa : ca Colonne : col. (pas de « s » même si c'est au pluriel)

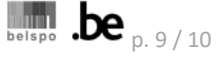

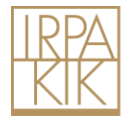

Éditeur : éd. Directeur de publication : dir. Figure : fig. (pas de « s » même s'il y en a plusieurs) Folio : fol. (pas de « s » même si c'est au pluriel) Page : p. (pas de « pp. » même quand il y a plusieurs pages) Recto / verso: rº / vº Numéro : nº / nº<sup>s</sup> (lettre o en exposant et non le chiffre 0) Volume : vol. (pas de « s » même s'il y en a plusieurs) Avant Jésus Christ : av. J.-C. Après Jésus Christ : apr. J.-C.

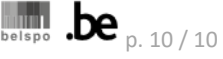